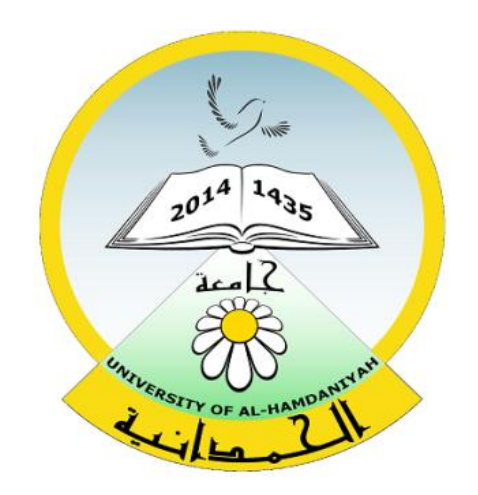

# Database System Lecture 7 **SQL Sub Languages DDL - Data Definition Language TABLE CONSTRAINT** Foreign Key constraint Prepared By **Dhafer Sabah Yaseen**

### **SQL Components Or SQL Sub Languages**

**DCL**: Data Control Language Example: Grant, Revoke.

- **DDL**: Data Definition Language. Example: Create, Alter, Drop, Rename and Truncate.
- **DML**: Data Manipulation Language Example: Insert, Update, Delete
- **DRL**: Data Retrieval Language Example: Select
- **TCL: Transaction Control Language** Example : Rollback, Commit, Savepoint

# **Types of constraint**

- ▶ Primary Key Constraint.
- Foreign Key constraint.
- Unique constraint.
- ▶ Check Constraint.
- Not NULL Constraint.
- Default Constraint.

# **SQL Components Or SQL Sub Languages**

#### **After this lecture you will be able to understand :**

What is Foreign KEY CONSTRAINT? How to add Foreign key constraints?

- Using a CREATE TABLE statement .
- Using a ALTER TABLE statement.
- What is ERD?
- What is a foreign key with Cascade DELETE in Oracle?
- What is a foreign key with "Set NULL on Delete" in Oracle?
- How to Enable and Disable a Foreign key constraints?
- How to Drop a Foreign key constraints?

#### **Foreign Key Constraint**

A foreign key is a way to enforce referential integrity within your Oracle database. A foreign key means that values in one table must also appear in another table.

The referenced table is called the *parent table* while the table with the foreign key is called the child table.

The foreign key in the child table will generally reference a [primary](https://www.techonthenet.com/oracle/primary_keys.php) [key](https://www.techonthenet.com/oracle/primary_keys.php) in the parent table

**The syntax for creating a foreign key Using a CREATE TABLE statement is:**

**CREATE TABLE table\_name ( column1 datatype null/not null, column2 datatype null/not null,** 

**... CONSTRAINT fk\_column FOREIGN KEY (column1, column2, ... column\_n) REFERENCES parent\_table (column1, column2, ... column\_n) ON DELETE CASCADE );**

#### **Example**:

First we must create parant table .

# **CREATE TABLE supplier (**

**supplier\_id number(10) not null, supplier\_name varchar2(50) not null, contact\_name varchar2(50), CONSTRAINT supplier\_pk PRIMARY KEY (supplier\_id) );**

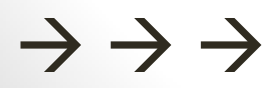

**Second we must create child table :**

```
CREATE TABLE products
( 
product_id number(10) not null, 
product_name Nvarchar2(30) not null,
supplier_id number(10) not null, 
CONSTRAINT fk_supplier FOREIGN KEY (supplier_id) 
REFERENCES supplier(supplier_id) 
ON DELETE CASCADE 
);
```
In this example,

we've created a primary key on the **supplier** table called **supplier\_pk**.

It consists of only one field - the **supplier\_id** field.

Then

we've created a foreign key called **fk\_supplier** on the **products** table that references the **supplier** table based on the *supplier id* field.

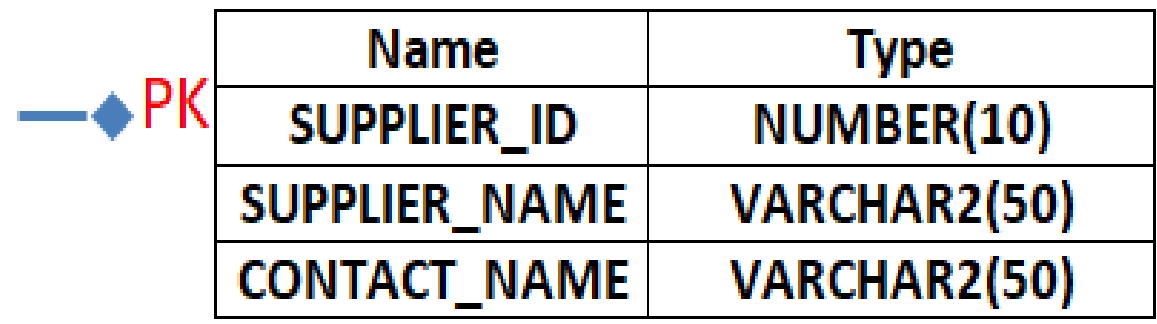

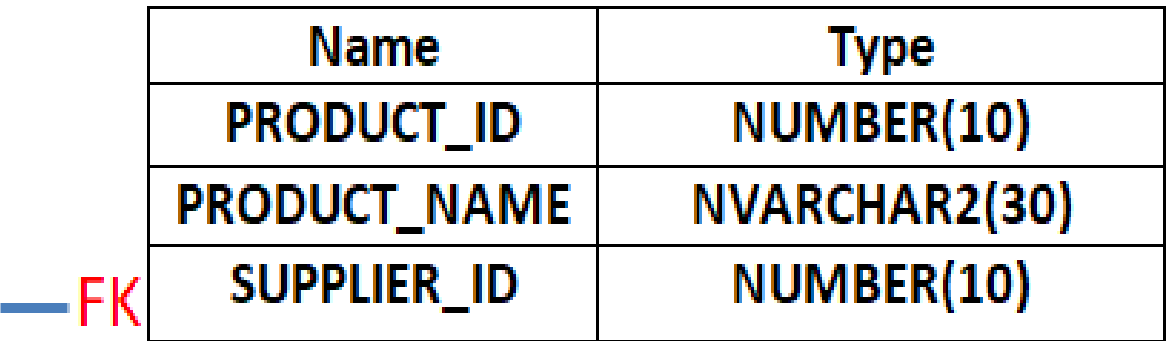

#### **Entity Relationship Diagram (ERD)**

#### **Using an ALTER TABLE statement**

The syntax for creating a foreign key in an ALTER TABLE statement is:

**ALTER TABLE table\_name**

**ADD CONSTRAINT constraint\_name** 

**FOREIGN KEY (column1, column2, ... column\_n) REFERENCES parent\_table (column1, column2, ... column\_n)**

#### **ON DELETE CASCADE;**

**Using an ALTER TABLE statement**

**Example:**

**ALTER TABLE products ADD CONSTRAINT fk\_supplier FOREIGN KEY (supplier\_id) REFERENCES supplier(supplier\_id) ON DELETE CASCADE;**

In this example,

we've created a foreign key called **fk\_supplier** that references the **supplier** table based on the **supplier\_id** field.

We could also create a foreign key with more than one field as in the example below:

```
Using an Create TABLE statement
CREATE TABLE supplier2
( 
supplier_id number(10) not null, 
supplier_name varchar2(50) not null, 
contact_name varchar2(50), 
CONSTRAINT supplier2_pk PRIMARY KEY (supplier_id,
supplier_name)
);
```
**Using an Create TABLE statement**

```
CREATE TABLE products2
( 
product_id number(10) not null, 
product_name Nvarchar2(30) not null,
supplier_id number(10) not null, 
supplier_name varchar2(50) not null, 
       CONSTRAINT fk_supplier2 FOREIGN KEY (supplier_id, 
       supplier_name) 
        REFERENCES supplier2(supplier_id, supplier_name)
       ON DELETE CASCADE 
);
```
In this example,

our foreign key called **fk\_supplier2** references the **supplier** table based on two fields - the **supplier\_id** and **supplier\_name** fields.

```
Using an ALTER TABLE statement
```

```
CREATE TABLE supplier3
(
```

```
supplier_id number(10) not null, 
supplier_name varchar2(50) not null, 
contact_name varchar2(50) 
);
```

```
ALTER TABLE supplier3
ADD CONSTRAINT supplier3_pk PRIMARY KEY (supplier_id, 
supplier_name);
```
 $\rightarrow$   $\rightarrow$   $\rightarrow$ 

```
Using an ALTER TABLE statement
```

```
CREATE TABLE products3
(
product_id number(10) not null, 
product_name Nvarchar2(30) not null,
supplier_id number(10) not null,
supplier_name varchar2(50) not null 
);
```
**ALTER TABLE products3 ADD CONSTRAINT fk\_supplier3 FOREIGN KEY (supplier\_id, supplier\_name) REFERENCES supplier3 (supplier\_id, supplier\_name) ON DELETE CASCADE ;**

#### **What is a foreign key with Cascade DELETE in Oracle?**

A foreign key with cascade delete means that if a record in the parent table is deleted, then the corresponding records in the child table will automatically be deleted. This is called a cascade delete in Oracle.

A foreign key with a cascade delete can be defined in either a CREATE TABLE statement or an ALTER TABLE statement.

#### **What is a foreign key with "Set NULL on Delete" in Oracle?** A foreign key with "set null on delete" means that if a record in the parent table is deleted, then the corresponding records in the child table will have the foreign key fields set to null. The records in the child table will **not** be deleted.

A foreign key with a "set null on delete" can be defined in either a CREATE TABLE statement or an ALTER TABLE statement.

#### **Using a CREATE TABLE statement**

The syntax for creating a foreign key using a CREATE TABLE statement is:

#### **CREATE TABLE table\_name**

**( column1 datatype null/not null, column2 datatype null/not**  null, ... CONSTRAINT fk column FOREIGN KEY (column1, **column2, ... column\_n) REFERENCES parent\_table (column1, column2, ... column\_n) ON DELETE SET NULL );**

**Using an ALTER TABLE statement**

The syntax for creating a foreign key in an ALTER TABLE statement is:

**ALTER TABLE table\_name ADD CONSTRAINT constraint\_name FOREIGN KEY (column1, column2, ... column\_n) REFERENCES parent\_table (column1, column2, ... column\_n) ON DELETE SET NULL;**

### **Disable/Enable a foreign key**

Once you have created a foreign key in Oracle, you may encounter a situation where you are required to disable the foreign key. You can do this using the ALTER TABLE statement in Oracle.

**The syntax to disable a foreign key in Oracle/PLSQL is:**

**ALTER TABLE table\_name DISABLE/Enable CONSTRAINT constraint\_name;**

#### **Example:**

**ALTER TABLE products2 DISABLE CONSTRAINT fk\_supplier2; ALTER TABLE products2 ENABLE CONSTRAINT fk\_supplier2;**

#### **Drop a Foreign Key**

Once a foreign key has been created, you may find that you wish to drop the foreign key from the table. You can do this with the ALTER TABLE statement in Oracle.

The syntax to drop a foreign key in Oracle/PLSQL is:

#### **ALTER TABLE table\_name DROP CONSTRAINT constraint\_name;**

#### **Example ALTER TABLE products2 DROP CONSTRAINT fk\_supplier2;**

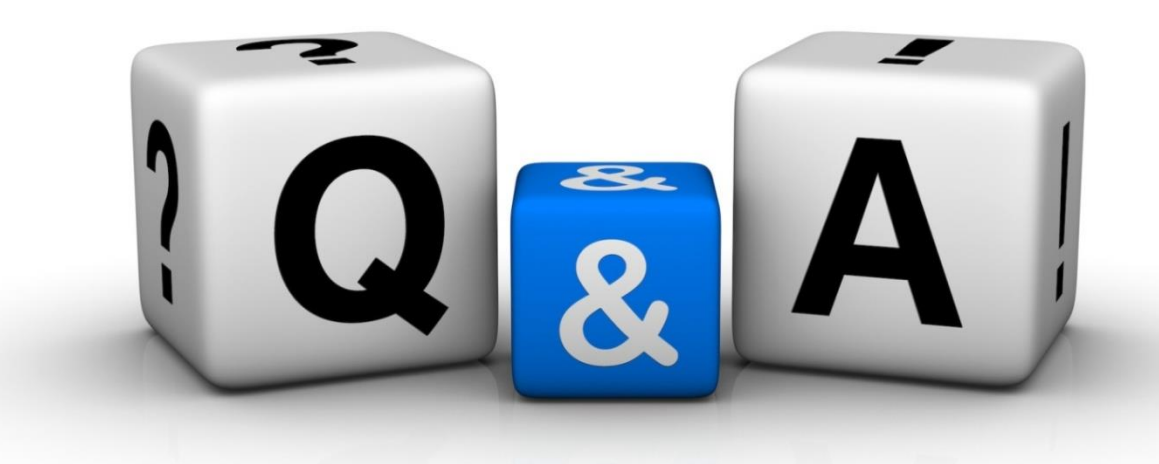

Thankyyou Dhafet Babah Yaseen